## **Instructions**

Individual PACER accounts created prior to August 11, 2014, must be upgraded for NextGen (accounts created after that date are already upgraded and require no action). Follow the steps below to upgrade your individual PACER account.

For questions on upgrading, **contact PACER at 1-800-676-6856.** 

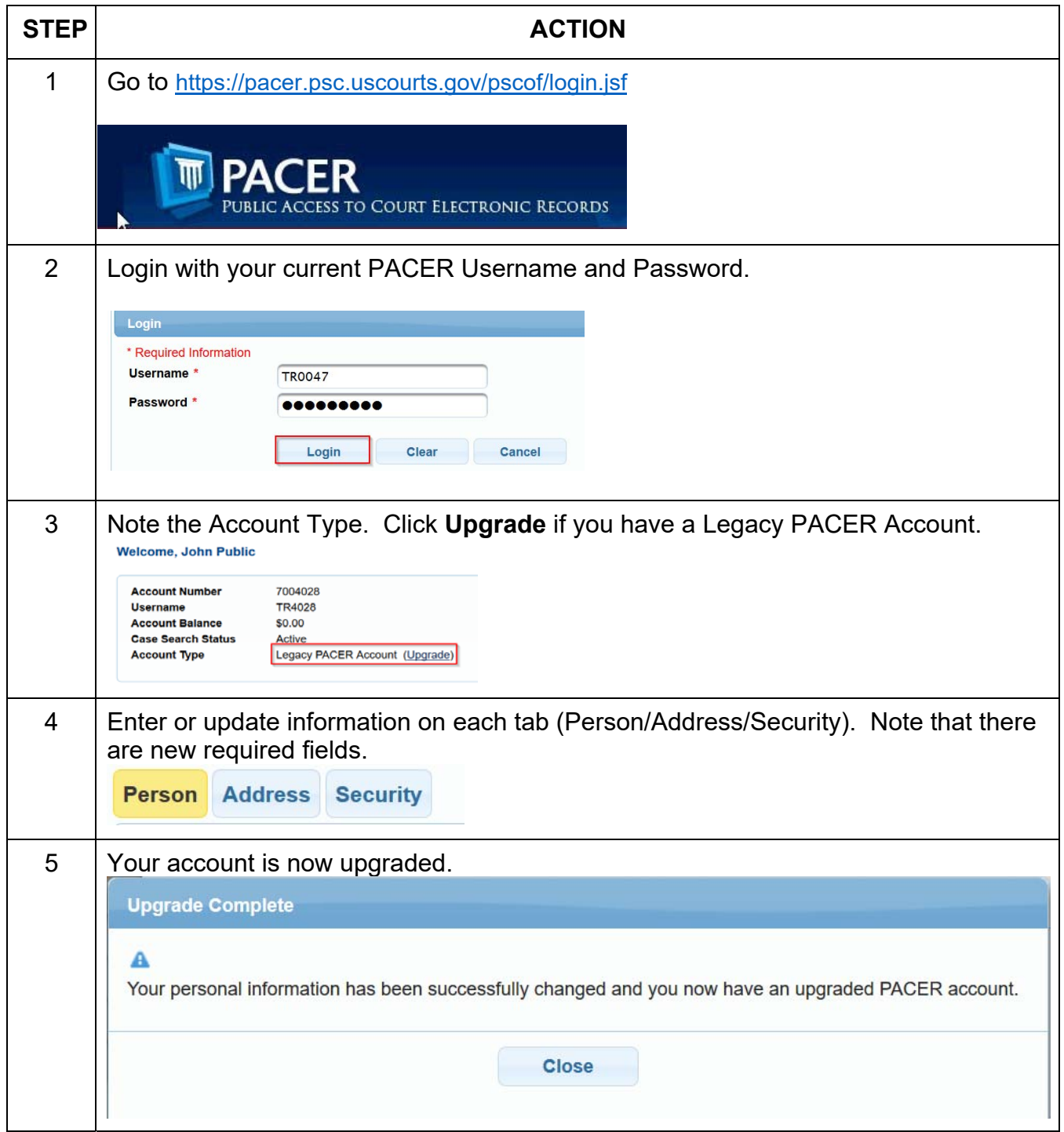